## SAP ABAP table TNP00 {IS-H: Controlling the Customizing of Parameter Tables}

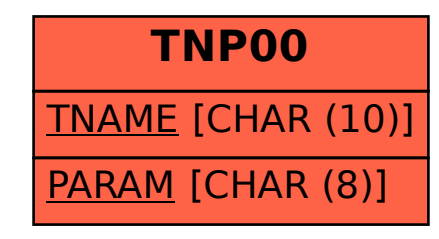